## Symulacja gazu 2D

Tomasz Fas

## t.fas@uw.edu.pl

Celem projektu jest zaprogramowanie prostej symulacji fizycznej 2D gazu doskonałego. Program ten powinien być zdolny do symulowania n kulistych cząsteczek o dowolnej masie i promieniu, zamkniętych w kwadratowym pojemniku. Cząstki te powinny odbijać się idealnie elastycznie od ścianek pojemnika oraz od siebie nawzajem. Program powinien w efektywny sposób rejestrować zderzenia między cząstkami, dokonywać odpowiednich korekt jeśli cząstki zaczną się przekrywać nawzajem oraz obliczać nowe prędkości cząstek po zderzeniu. Dodatkowo program powinien śledzić ewolucję momentu pędu, energii i rozkładu prędkości w czasie. Stan początkowy cząstek, ich położenia oraz prędkości powinien być losowany. Program powinien też rysować aktualny stan układu np. jak scatter plot. Alternatywnie można wynik przekierować do pliku lub innego strumienia wyjścia i skorzystać z wybranego narzędzia do wizualizacji.

Warunki oceniania

- Poprawna implementacja klasy symulującej cząstkę (5 pkt)
- Poprawna implementacja klasy przechowującej informacje o cząstkach oraz rysującej scenę (10 pkt)
- Poprawna implementacja prostego ruchu cząstek oraz odbicia od ścian. (5 pkt)
- Poprawna implementacja detekcji zderzeń: metoda prymitywna (5 pkt), "sweep and prune" lub alternatywna (10 pkt)
- Poprawna implementacja rozdzielania cząstek (10 pkt)
- Poprawna implementacja zderzeń elastycznych (10 pkt)
- Poprawna implementacja śledzenia energii i pędu układu w czasie (5 pkt) oraz histogram prędkości (5 pkt)

W projekcie mogą zostać przyznane punkty ujemne za np. brak pliku konfiguracyjnego przy dużej ilości plików źródłowych, popełnianie błędów jak doprowadzenie do wycieku pamięci czy też irracjonalnie nieoptymalny kod.

Dodatkowe źródła: [Source 1](https://www.youtube.com/watch?v=eED4bSkYCB8) [Source 2](https://www.youtube.com/watch?v=lS_qeBy3aQI) [Source 3](https://www.youtube.com/watch?v=9IULfQH7E90)

Przykładowy wygląd programu:

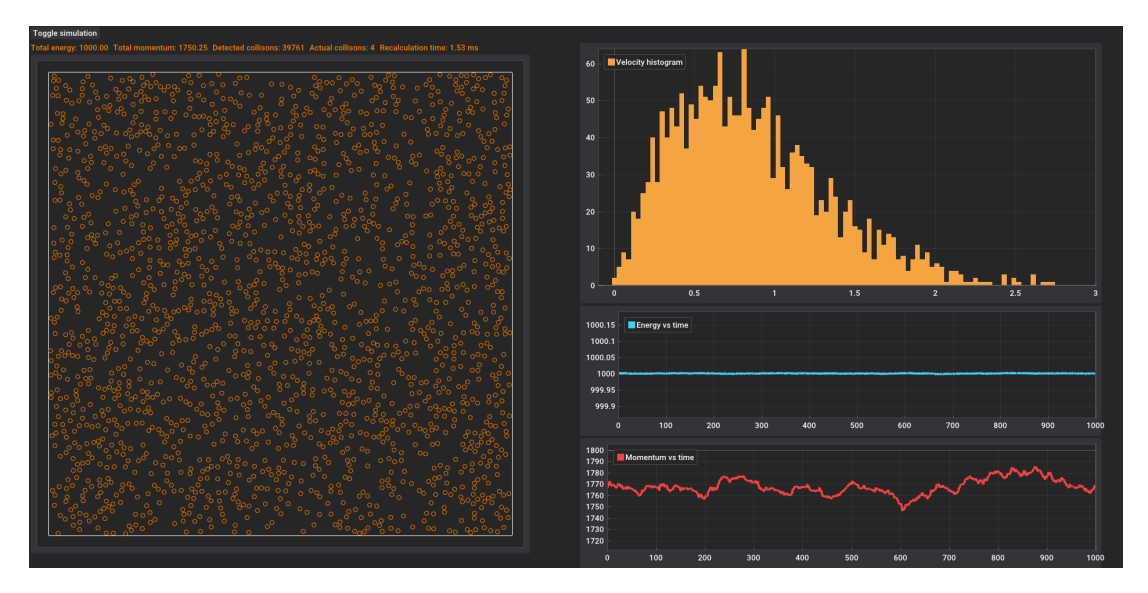

Do wizualizacji cząstek można posłużyć się dowolną metodą, należy tylko pamiętać o właściwych proporcjach cząstek, np. ImPlot rysuje cząstki na podstawie rozmiaru w pikselach, a nie ich rozmiaru względem planszy. Można też zastosować ImDrawList (patrz, CustomRendering w implot demo) aby rysować cząstki jako okręgi bezpośrednio na planszy. Daje nam to większą kontrolę, jak np. łatwa możliwość rysowania cząstek o dowolnym rozmiarze. Choć i tu rozmiar jest dalej wyrażany w pikselach, więc trzeba pamiętać o przeliczaniu. Powyższy przykład korzysta właśnie z DrawList.